## Matcat

Mariam Khmaladze, Davit Barblishvili, James Ryan, Andreas Cheng System Architect Language Guru Tester Manager

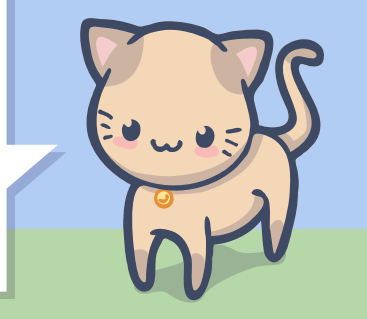

#### Agenda

- Matcat Overview
- **Language Key Features**
- Compiler Architecture
- **Key Implementation Details**
- Demo
- Wrap Up
- Q&A

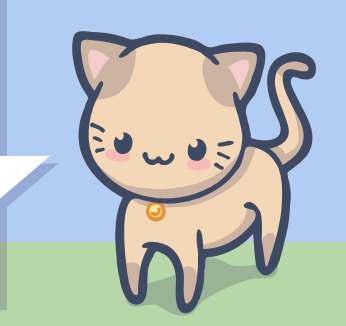

## Matcat Overview

Intro and Evolution

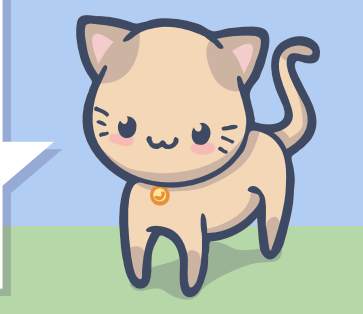

#### **Goals**

- **Convenient matrix manipulation**
- Convenient matrix operations
- **Rich** matrix related built-in functions
- **Polymorphic operators** that work for primitive types and matrices

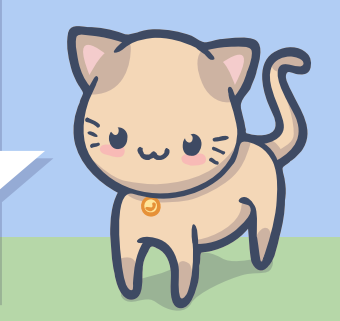

#### Language Properties

- Imperative
- **Statically scoped**
- **Strongly Typed**
- **Matrix supports** 
	- Special data type
- C-like syntax

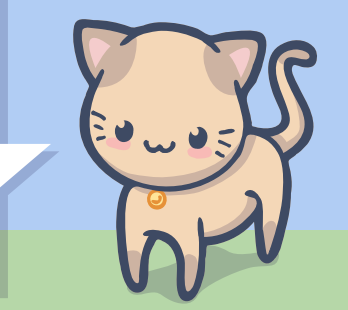

#### Matcat in One Slide

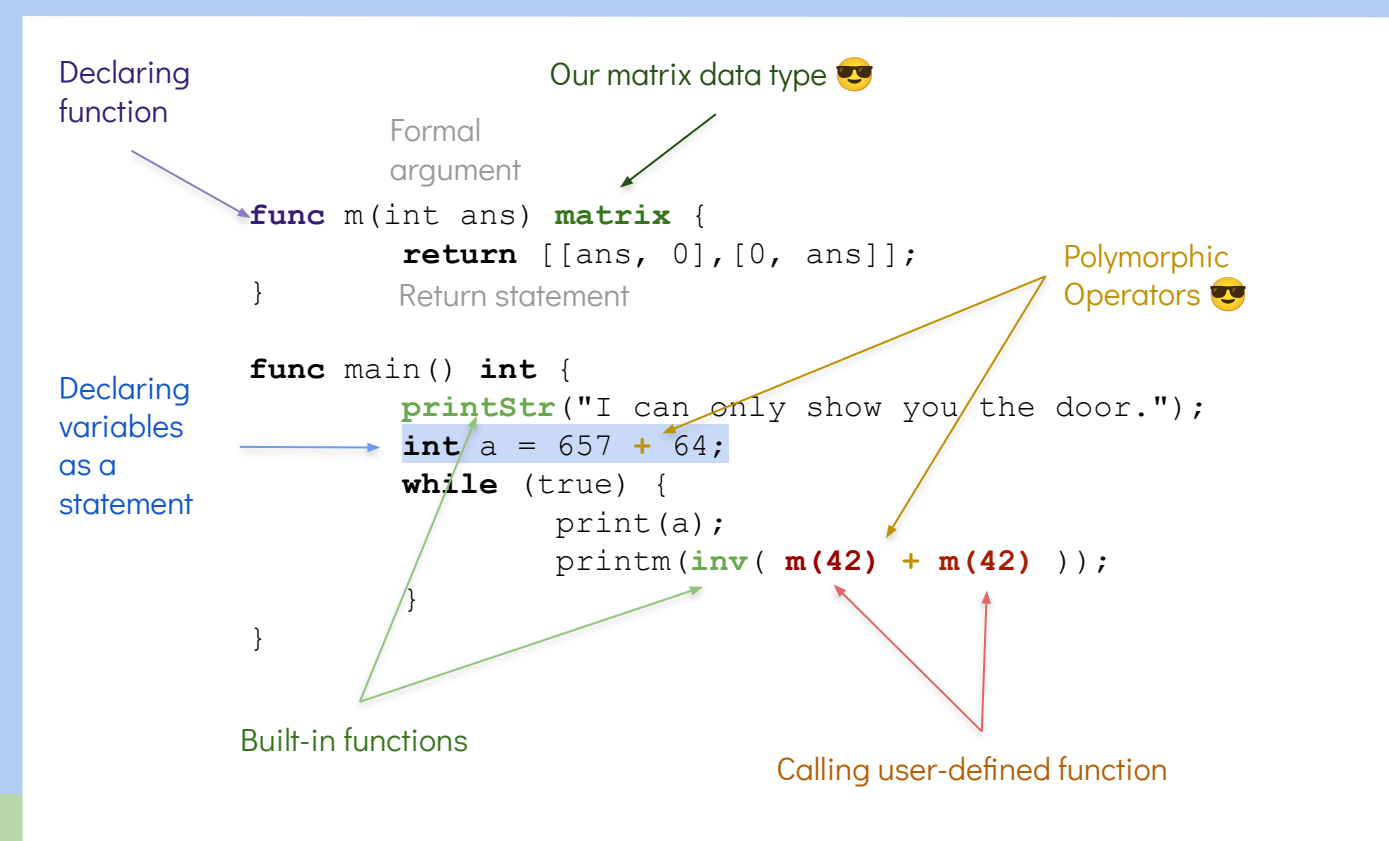

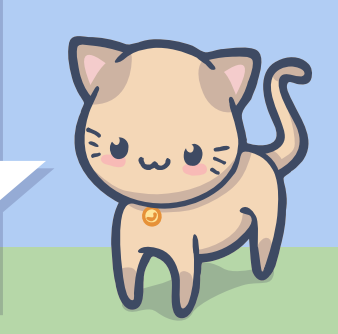

#### **Timeline**

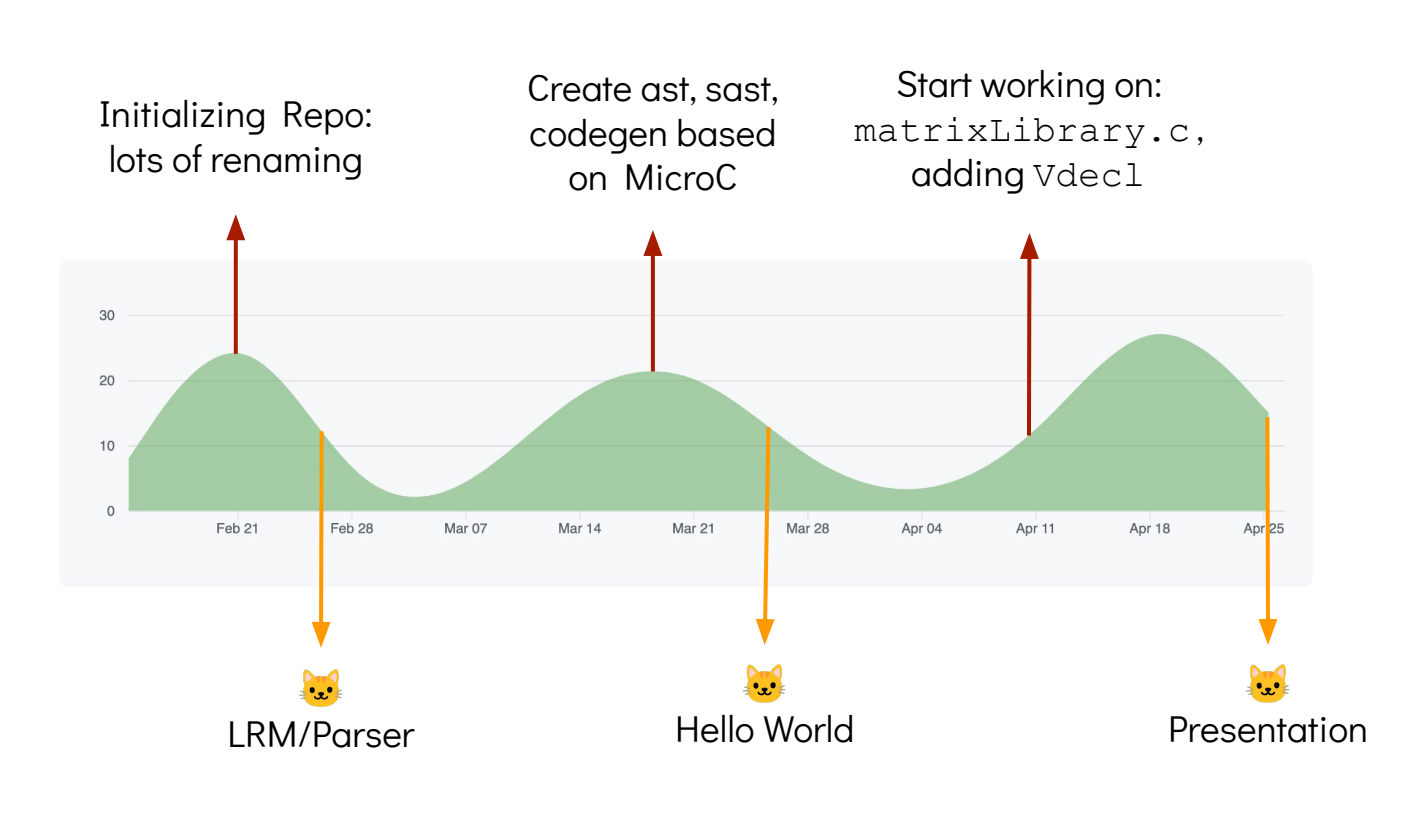

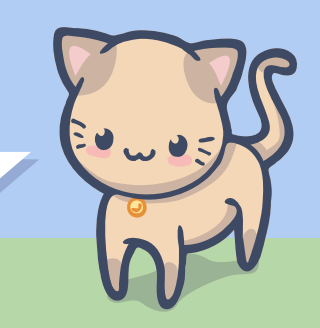

#### Language Evolution - The iterations

#### Zero

- **Matrix**
- **Vector**
- Matrix/Vector **Operations**
- **String**
- **String** concatenation:  $\alpha$ "+"b"
- Fancy ruby-like string interpolation:  $"#$ fnum}"
- **Structs**
- **Function that return** Multiple Values

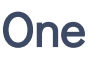

- **Matrix**
- Some Matrix **Operations**
- **Variable** declaration as statement

#### **Current**

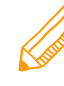

- **Matrix**
- **Many Matrix Operations**
- Variable declaration as statement
- Fancy automated test-suite

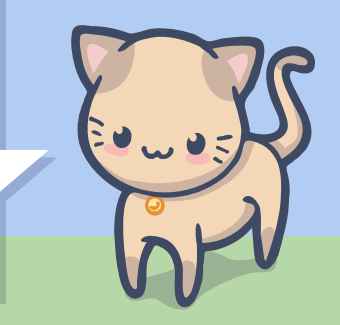

#### Available Built-In Functions

- inv(matrix mt) :: inverse of matrix
- $isInv(matrix m t)$ :: checks if the matrix is invertible
- $\mathsf{def}(\mathsf{matrix} \; \mathsf{mt}) : \mathsf{determinant}$  of a matrix
- check\_symmetry(matrix mt) : : checks if the matrix is symmetric
- rotate90(matrix  $mt$ ) : : rotates the matrix in the clockwise direction
- transpose( matrix mt) : : transpose of a matrix

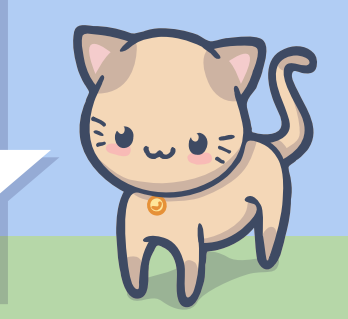

#### Language Key Features

- **Linear Algebra**
- **Matrix Operations** 
	- $\circ$  +, -,  $*,$  /, ^
	- $\circ$  [i, :], [:, j], [:, :], [i, j]
	- dot product

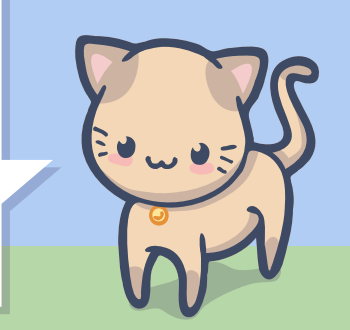

# Compiler Architecture

The Structure...

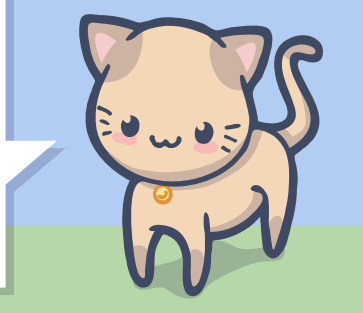

#### Compiler Architecture

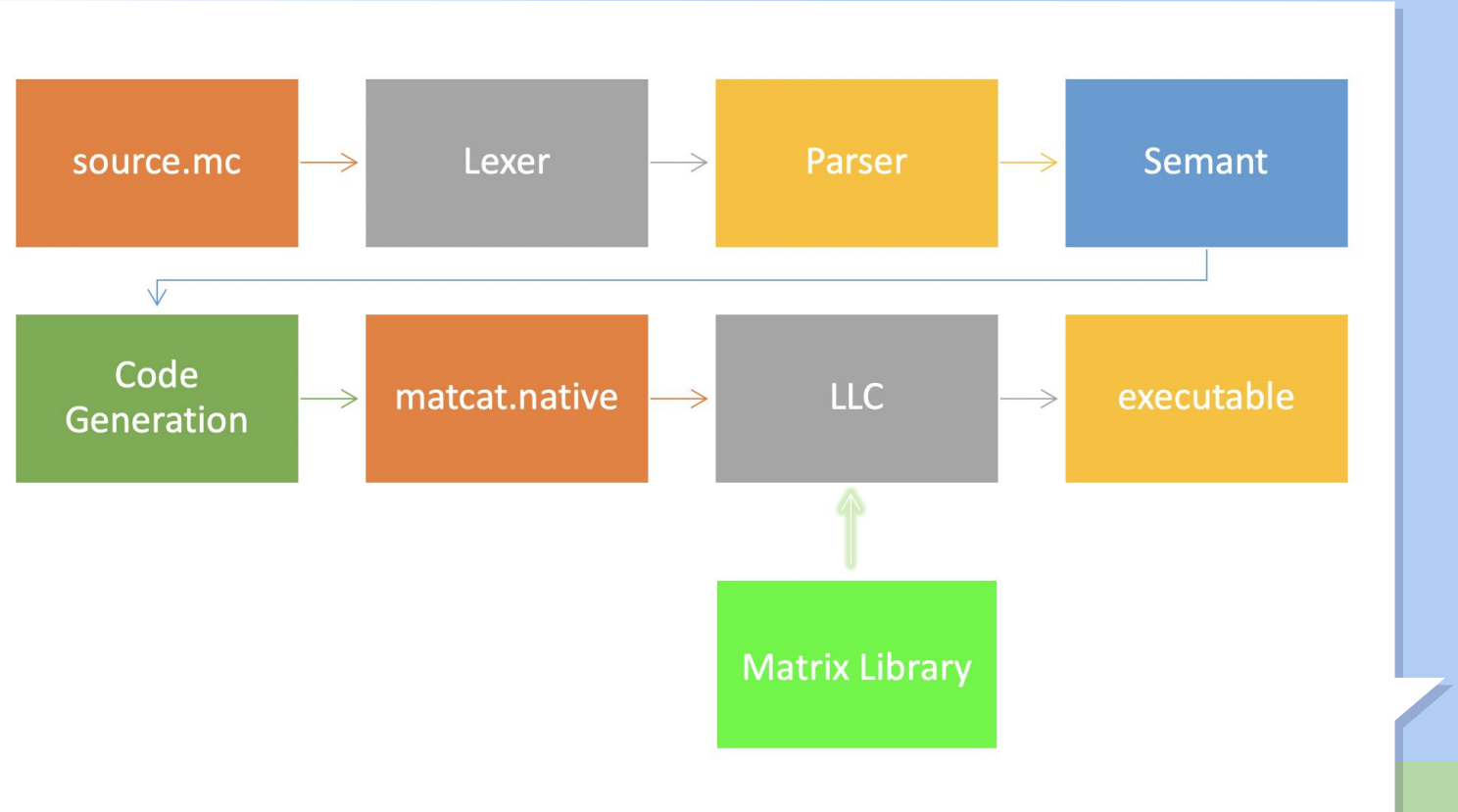

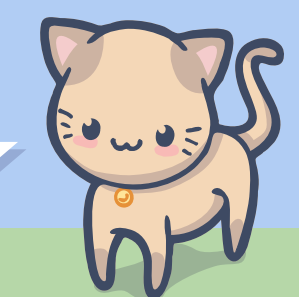

#### Matrix Overview

- A new non-orthodox data type in Matcat;
- It does not require the user to define dimensions;
- numbers of columns and rows are accounted internally;
- Defined, implemented, and maintained in C using two-dimensional array.

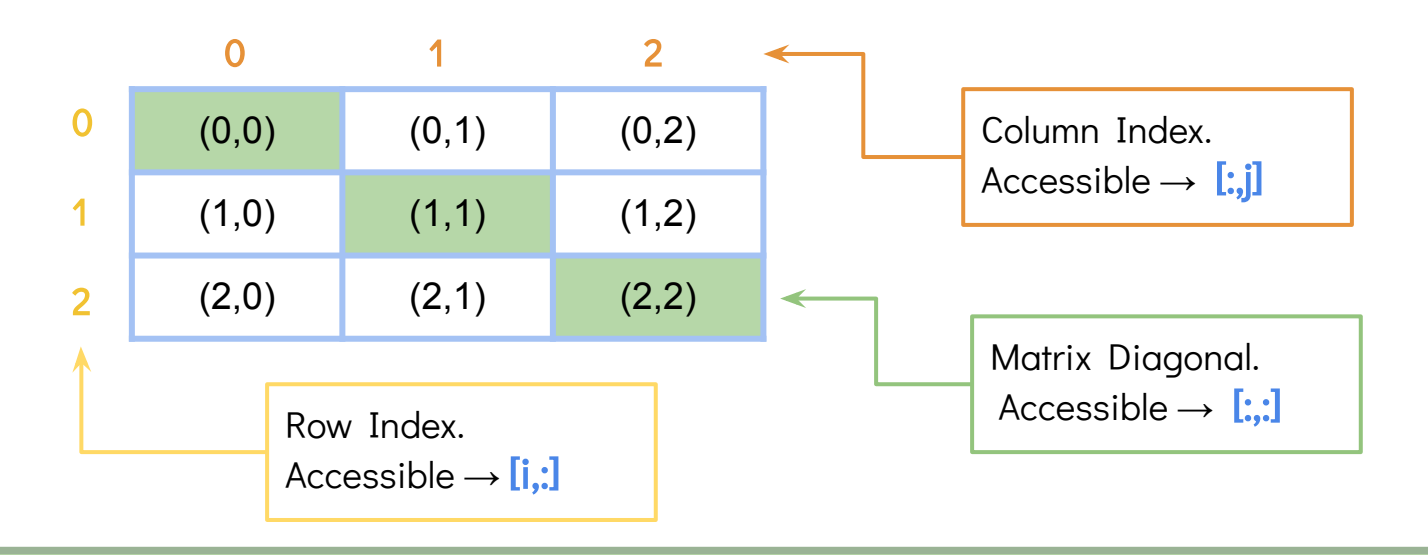

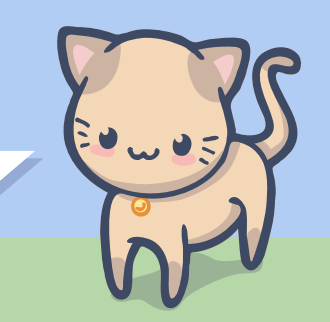

#### Matrix Structure

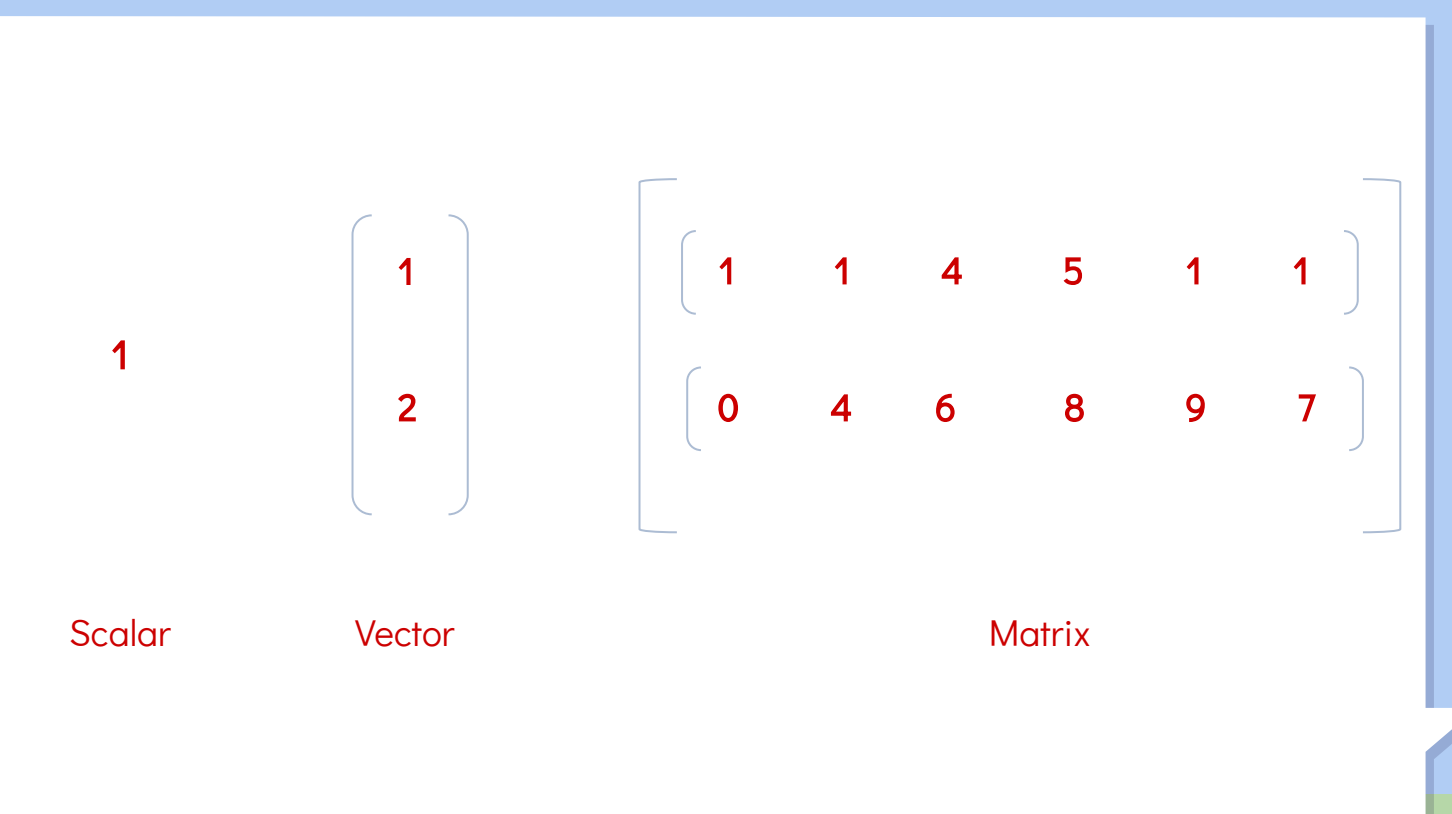

# Syntax for Matrix

The operators and some snippets

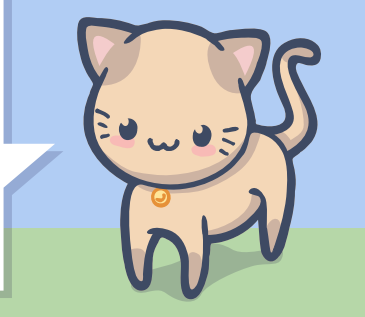

#### Snippets: Dot Product

```
func main() int{
    matrix a = [[1, 2, 3]];
    matrix b = [2, 3, 4];
     printd(a dot b);
     return 0; }
```
Result: 20

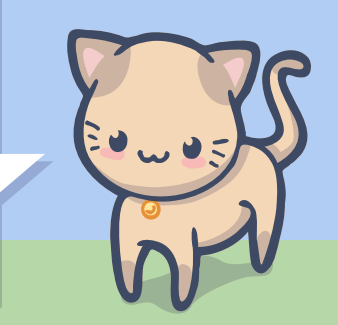

#### Snippets: Matrix Multiplication

```
func main() int {
    matrix a = [[1, 2][4, 5]];
   printm(a * a);
    return 0;
}
Result:
\left([9.00 12.00 ]
[24.00 33.00 ]
)
```
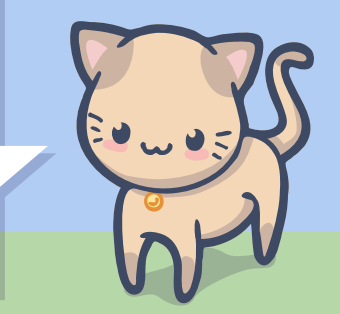

#### Snippets: Scalar \* Matrix

```
func main() int {
     matrix a; 
    a = [[1, 0, 0], [0, 1, 0], [0, 0, 1]]; printm(4.2 * a);
     return 0; }
Result: ([4.20 0.00 0.00 ]
[0.00 4.20 0.00 ]
[0.00 0.00 4.20 ] )
```
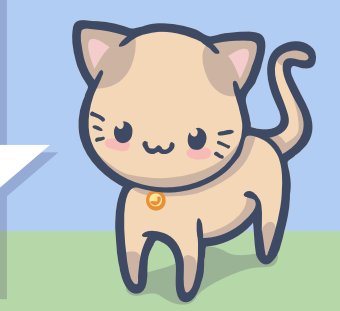

#### Snippets: Matrix Inverse

```
func main() int {
     matrix a; 
    a = [[1, 0], [0, 1]]; printm(inv(a));
     return 0; }
Result: \left([1.00 -0.00 ]
[-0.00 1.00 ] )
```
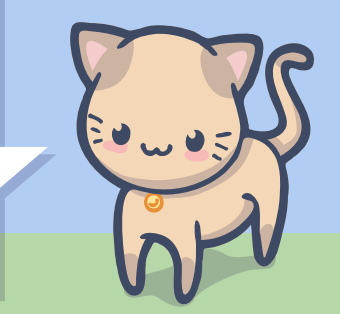

### Demo

### Sample programs

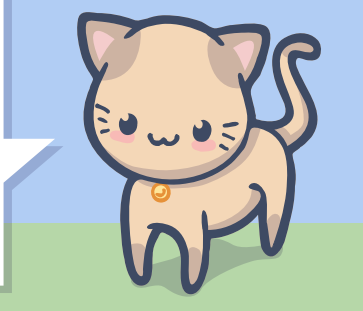

# Wrap up

### Future work, challenges and lessons learnt

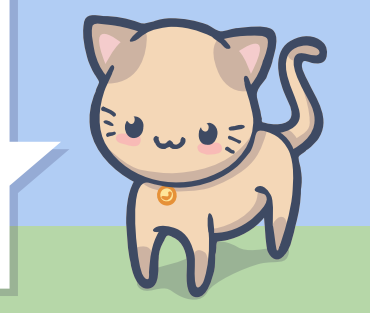

#### Future Work

- Accept any types in the matrix
- Make it works like a interpreter
- **Better semantic checking**
- Allowing library import
	- #include<cmath>
- **•** More built-in data types
	- String, List, Tuple
- Struct/Class
- Integrate the automated testsuite on GitHub

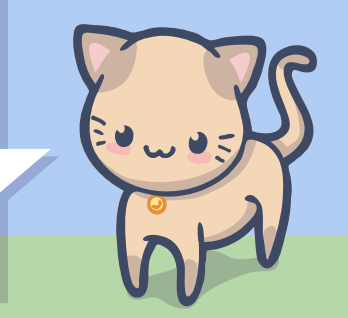

#### **Challenges**

- Learning Ocaml
- Learning LLVM
- Learning Git
- **•** Timezone
- A bit lost after the Hello World
- "Personnel changes"
	- Teammate and TA are changed

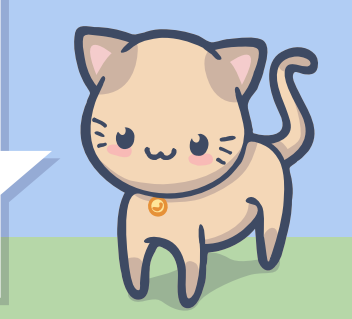

- **Functional Programming**
- Compiler
- Collaboration
- **Linear Algebra**

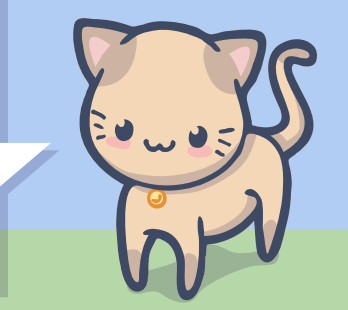

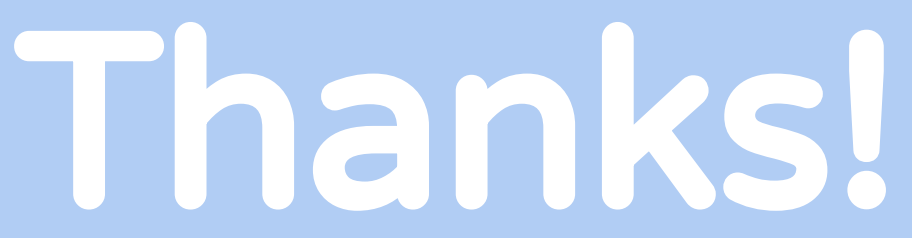

Any questions?

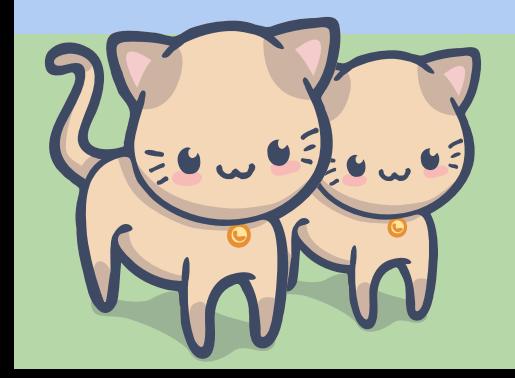

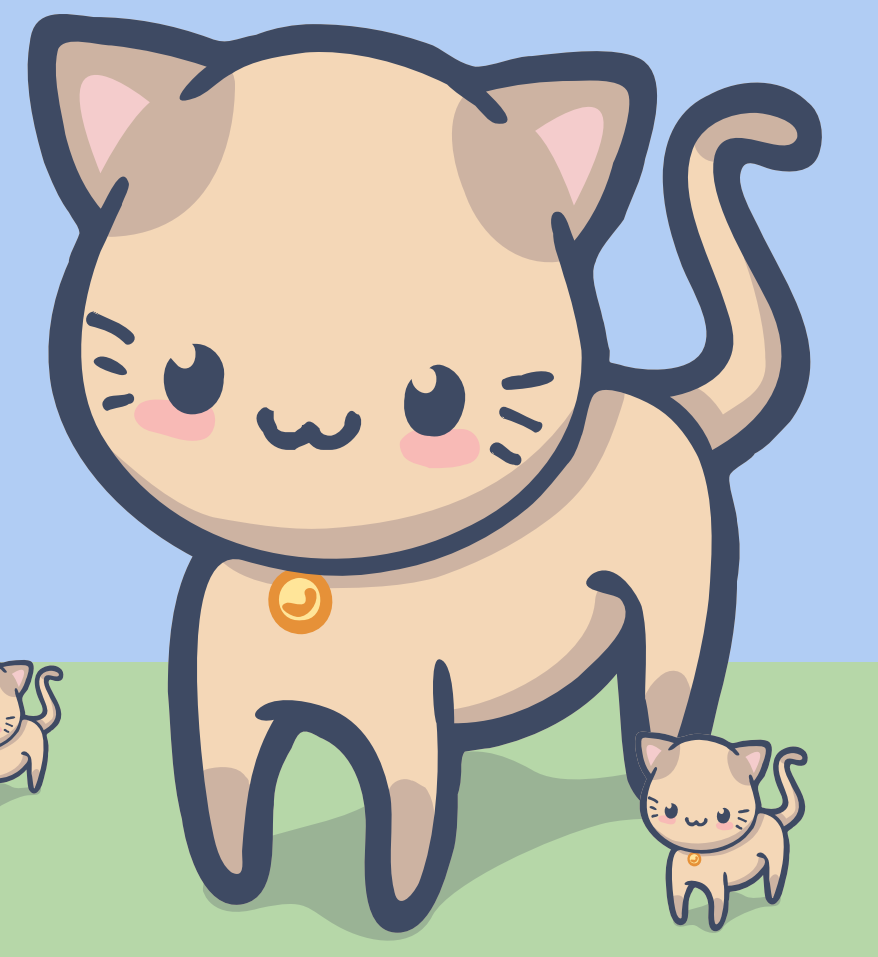

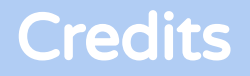

Special thanks to Xijiao Li, our TA, ( λ Stephen . λ A . Edwards ), and those wonderful past projects:

- [PixelPlusPlus](https://github.com/maobowen/PixelPlusPlus)
- [Shoo](https://github.com/sam-jay/shoo-lang/)
- [Coral](https://github.com/jacobaustin123/Coral)

Also, special thanks to all the people who made and released these awesome resources for free:

- **•** Presentation template by **SlidesCarnival**
- Photographs by [Unsplash](http://unsplash.com/)

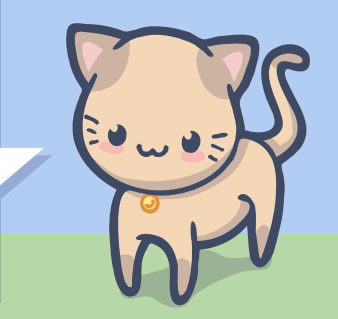

## Extra Screenshots

From the code to the test-suite

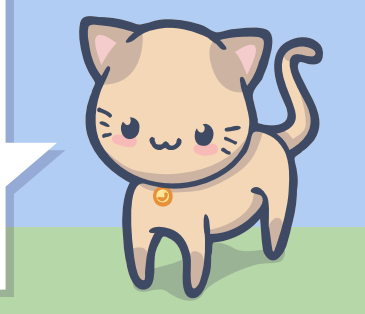

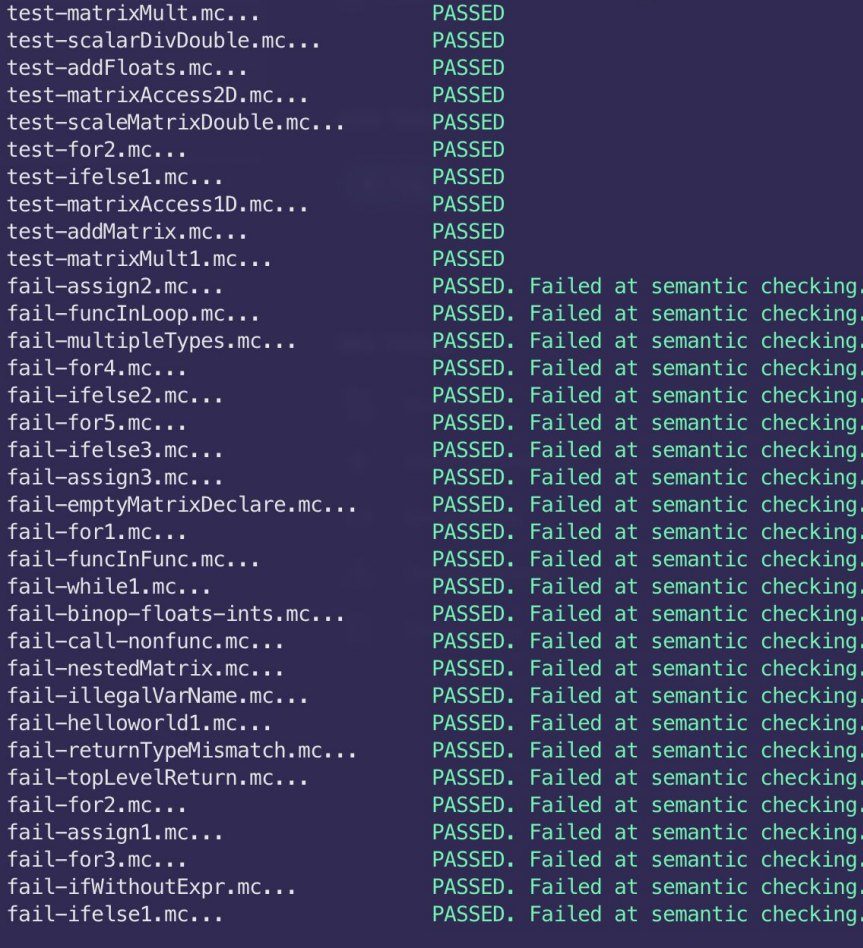

Test summary:<br>Passed: 74/74<br>Failed: 0/74<br>Skipped: 1

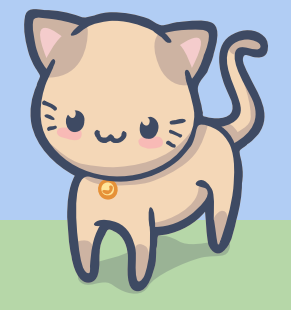

> py testall.py --dir future\_improvements test-transposeMatrix.mc... FAILED. Output does not match. Expected: b'(\n[1.00 4.00 ]\n[2.00 5.00 ]\n[3.00 6.00 ]\n)' Actual: b'(\n[0.00 0.00 ]\n[2.00 5.00 ]\n[3.00 6.00 ]\n)' test-assignMatrixTypes.mc... **EXECUTE: FAILED** fail-noReturn.mc... FAILED, it should not compile. fail-badMatrixIndex.mc... FAILED, it should not compile.

Test summary: Passed: 0/4 Failed: 4/4

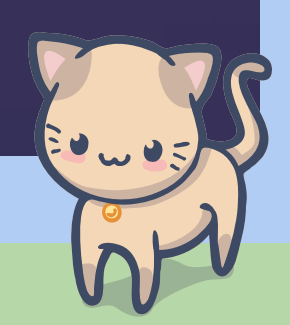